# <span id="page-0-2"></span>**XML schema files version 2.4**

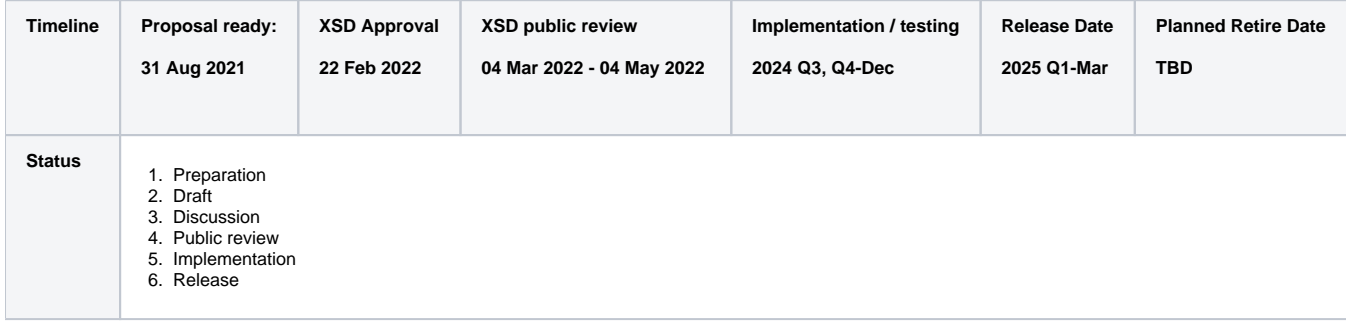

- [Introduction](#page-0-0)
- [Download XSD schema version 2.4](#page-0-1)
- [Changes between version 2.4 and 2.3](#page-1-0)
	- [Updated version number to 2.4](#page-1-1)
		- <sup>o</sup> [RFC 007 IDM changes](#page-1-2)
			- **XSD** schema doc changes
			- **[Example of IDM XML](#page-5-0)**
		- [RFC 008 Add whole ADCU structure](#page-5-1)
			- [XSD schema changes](#page-5-2)
				- [Change the documentation](#page-5-3)
				- [Add new item type unitItemBaseType](#page-6-0)
				- [Add adcuItemType](#page-7-0)
				- [\(Impact XML format\) Improve some flat structure to nested structure](#page-8-0)
			- **[Example of ADCU XML](#page-13-0)**
		- <sup>o</sup> [RFC 009 Add Ready-to-Ship structrue](#page-16-0)
			- **XSD** schema changes
				- [\(Impact XML format\) Add POST\\_THAW items](#page-16-2)
				- [\(Impact XML format\)Add RELEASE\\_READY field](#page-18-0)
				- [\(Impact XML \)Add item cfuMethodType](#page-18-1)
			- **[Example of CBU XML for RFC-009](#page-18-2)**
		- o [RFC 010 CBU viability](#page-19-0)
			- **XSD** schema changes
				- [\(Impact XML\)Add XSD viabilityType to group viability related fields](#page-19-2)
				- [\(Impact XML\) Add object VIABILITY\\_TNC, VIABILITY\\_CD34PC in POST\\_PROC object](#page-20-0)
			- **[Example CBU XML for viability](#page-21-0)**
		- <sup>o</sup> [Other structure improvements in XSD schema](#page-23-0)
			- [nmbrFieldsGroup](#page-23-1)

## <span id="page-0-0"></span>Introduction

XSD 2.4 includes quite a lot of changes for RFCs as below:

- [RFC-007: more fields to distinguish IDM-tests \(HBV, HCV, HEV, West Nile Virus and Chagas\)](https://share.wmda.info/x/KgCoFQ6)
- [RFC-008: Introduction of Adult Adult Donor Cryopreserved Unit \(ADCU\)](https://share.wmda.info/pages/viewpage.action?pageId=354420377)
- [RFC-009 R2sh-CBU fields request](https://share.wmda.info/display/OptimisingSearchMatchConnect/RFC-009+R2sh-CBU+fields+request)
- [RFC-010 CBU Viability for Multiple Cell Types](https://share.wmda.info/display/OptimisingSearchMatchConnect/RFC-010+CBU+Viability+for+Multiple+Cell+Types)
- [RFC-012 Change of Collection Volume Field from Integer to Real Number](https://share.wmda.info/display/OptimisingSearchMatchConnect/RFC-012%3A+Change+of+Collection+Volume+Field+from+Integer+to+Real+Number)

### **Another important update which effect the XML structure is the flat to nested structure change. This change will change and improve fields of post-collection, post-processing and new fields for post-thaw.**

Any question or comments are welcome. You can ask question regarding XSD 2.4 here :<https://share.wmda.info/questions/topics/403341316/xsdv24> or send email to [support@wmda.info.](mailto:support@wmda.info)

For members who have account in share and are interested to check the details of the discussion of the changes, you can check the internal meeting notes for XSD 2.4 in the link: <https://share.wmda.info/x/agztFQ>.

<span id="page-0-1"></span>**Please notice that XSD 2.3 change of GRID/ID must be implemented as well if upgrade to XSD 2.4 directly from XSD 2.2**⊕

## Download XSD schema version 2.4

Below are the example XML files and the .xsd files.

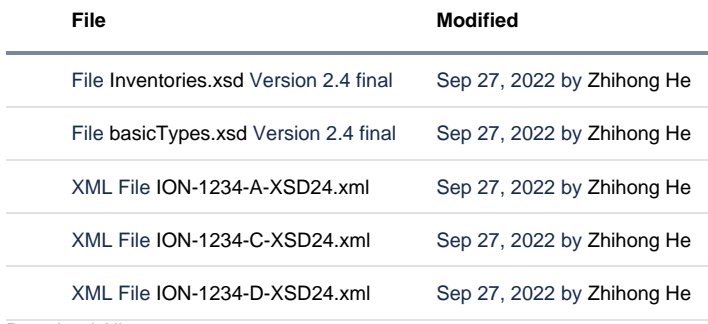

[Download All](https://share.wmda.info/pages/downloadallattachments.action?pageId=402654950)

## <span id="page-1-0"></span>Changes between version 2.4 and 2.3

#### **Inventories.xsd**

### <span id="page-1-1"></span>Updated version number to 2.4

### **Version 2.4**

<xs:schema xmlns:xs="http://www.w3.org/2001/XMLSchema" elementFormDefault="qualified" attributeFormDefault=" unqualified" version="2.4">

#### **Version 2.3**

<xs:schema xmlns:xs="http://www.w3.org/2001/XMLSchema" elementFormDefault="qualified" attributeFormDefault=" unqualified" version="2.3">

### <span id="page-1-2"></span>RFC 007 IDM changes

#### <span id="page-1-3"></span>XSD schema doc changes

Add new fields ANTI\_HEV, HEV\_NAT, CHAGAS\_NAT Rename fields WMV to WNV\_NAT, CHAGAS to ANTI\_CHAGAS Update order of fields HCV\_NAT and HBV\_NAT

#### **v2.4**

 <xs:element name="ANTI\_HBS" type="idmValueType" minOccurs="0"> <xs:annotation> <xs:documentation xml:lang="en">Hepatitis B status (antibody to hepatitis B surface antigen)</xs:documentation> </xs:annotation> </xs:element> <xs:element name="HBV\_NAT" type="idmValueType" minOccurs="0"> <xs:annotation> <xs:documentation xml:lang="en">HBV NAT status</xs:documentation> </xs:annotation> </xs:element> <xs:element name="ANTI\_HCV" type="idmValueType" minOccurs="0"> <xs:annotation> <xs:documentation xml:lang="en">Hepatitis C status (antibody to

```
hepatitis C virus)</xs:documentation>
                                  </xs:annotation>
                          </xs:element>
                          <xs:element name="HCV_NAT" type="idmValueType" minOccurs="0">
                                  <xs:annotation>
                                          <xs:documentation xml:lang="en">HCV NAT status</xs:documentation>
                                  </xs:annotation>
                          </xs:element>
                          <xs:element name="ANTI_HEV" type="idmValueType" minOccurs="0">
                                  <xs:annotation>
                                          <xs:documentation xml:lang="en">Hepatitis E status (antibody to 
hepatitis E virus)</xs:documentation>
                                  </xs:annotation>
                          </xs:element>
                          <xs:element name="HEV_NAT" type="idmValueType" minOccurs="0">
                                  <xs:annotation>
                                          <xs:documentation xml:lang="en">HEV NAT status</xs:documentation>
                                  </xs:annotation>
                          </xs:element>
                          <xs:element name="ANTI_HIV_12" type="idmValueType" minOccurs="0">
                                  <xs:annotation>
                                          <xs:documentation xml:lang="en">Anti-HIV 1/2 status</xs:documentation>
                                  </xs:annotation>
                          </xs:element>
                          <xs:element name="HIV_1_NAT" type="idmValueType" minOccurs="0">
                                  <xs:annotation>
                                          <xs:documentation xml:lang="en">HIV-1 NAT status</xs:documentation>
                                  </xs:annotation>
                          </xs:element>
                          <xs:element name="HIV_P24" type="idmValueType" minOccurs="0">
                                  <xs:annotation>
                                          <xs:documentation xml:lang="en">HIV p24 status</xs:documentation>
                                  </xs:annotation>
                          </xs:element>
                          <xs:element name="ANTI_HTLV" type="idmValueType" minOccurs="0">
                                  <xs:annotation>
                                          <xs:documentation xml:lang="en">Antibody to HTLV I/II</xs:
documentation>
                                  </xs:annotation>
                          </xs:element>
                          <xs:element name="SYPHILIS" type="idmValueType" minOccurs="0">
                                  <xs:annotation>
                                          <xs:documentation xml:lang="en">Syphilis status</xs:documentation>
                                  </xs:annotation>
                          </xs:element>
                          <xs:element name="WNV_NAT" type="idmValueType" minOccurs="0">
                                  <xs:annotation>
                                          <xs:documentation xml:lang="en">WNV NAT status</xs:documentation>
                                  </xs:annotation>
                          </xs:element>
                          <xs:element name="ANTI_CHAGAS" type="idmValueType" minOccurs="0">
                                  <xs:annotation>
                                          <xs:documentation xml:lang="en">Chagas antibody status</xs:
documentation>
                                  </xs:annotation>
                          </xs:element>
                          <xs:element name="CHAGAS_NAT" type="idmValueType" minOccurs="0">
                                  <xs:annotation>
                                          <xs:documentation xml:lang="en">Chagas NAT status</xs:documentation>
                                  </xs:annotation>
                          </xs:element>
                          <xs:element name="EBV" type="idmValueExtType" minOccurs="0">
                                  <xs:annotation>
                                          <xs:documentation xml:lang="en">EBV status</xs:documentation>
                                  </xs:annotation>
                          </xs:element>
                          <xs:element name="TOXO" type="idmValueExtType" minOccurs="0">
                                  <xs:annotation>
                                          <xs:documentation xml:lang="en">Toxoplasmosis status</xs:
documentation>
                                  </xs:annotation>
```
</xs:element>

**v2.3**

```
 <xs:element name="ANTI_HBS" type="idmValueType" minOccurs="0">
                                  <xs:annotation>
                                          <xs:documentation xml:lang="en">Hepatitis B status (antibody to 
hepatitis B surface antigen)</xs:documentation>
                                  </xs:annotation>
                          </xs:element>
                          <xs:element name="ANTI_HCV" type="idmValueType" minOccurs="0">
                                  <xs:annotation>
                                          <xs:documentation xml:lang="en">Hepatitis C status (antibody to 
hepatitis C virus)</xs:documentation>
                                  </xs:annotation>
                          </xs:element>
                          <xs:element name="ANTI_HIV_12" type="idmValueType" minOccurs="0">
                                  <xs:annotation>
                                          <xs:documentation xml:lang="en">Anti-HIV 1/2 status</xs:documentation>
                                  </xs:annotation>
                          </xs:element>
                          <xs:element name="HIV_1_NAT" type="idmValueType" minOccurs="0">
                                  <xs:annotation>
                                          <xs:documentation xml:lang="en">HIV-1 NAT status</xs:documentation>
                                  </xs:annotation>
                          </xs:element>
                          <xs:element name="HIV_P24" type="idmValueType" minOccurs="0">
                                  <xs:annotation>
                                          <xs:documentation xml:lang="en">HIV p24 status</xs:documentation>
                                  </xs:annotation>
                          </xs:element>
                          <xs:element name="HCV_NAT" type="idmValueType" minOccurs="0">
                                  <xs:annotation>
                                          <xs:documentation xml:lang="en">HCV NAT status</xs:documentation>
                                  </xs:annotation>
                          </xs:element>
                          <xs:element name="ANTI_HTLV" type="idmValueType" minOccurs="0">
                                  <xs:annotation>
                                          <xs:documentation xml:lang="en">Antibody to HTLV I/II</xs:
documentation>
                                  </xs:annotation>
                          </xs:element>
                          <xs:element name="SYPHILIS" type="idmValueType" minOccurs="0">
                                  <xs:annotation>
                                          <xs:documentation xml:lang="en">Syphilis status</xs:documentation>
                                  </xs:annotation>
                          </xs:element>
                          <xs:element name="WNV" type="idmValueType" minOccurs="0">
                                  <xs:annotation>
                                          <xs:documentation xml:lang="en">WNV status</xs:documentation>
                                  </xs:annotation>
                          </xs:element>
                          <xs:element name="CHAGAS" type="idmValueType" minOccurs="0">
                                  <xs:annotation>
                                          <xs:documentation xml:lang="en">Chagas status</xs:documentation>
                                  </xs:annotation>
                          </xs:element>
                          <xs:element name="EBV" type="idmValueExtType" minOccurs="0">
                                  <xs:annotation>
                                          <xs:documentation xml:lang="en">EBV status</xs:documentation>
                                  </xs:annotation>
                          </xs:element>
                          <xs:element name="TOXO" type="idmValueExtType" minOccurs="0">
                                  <xs:annotation>
                                          <xs:documentation xml:lang="en">Toxoplasmosis status</xs:
documentation>
                                  </xs:annotation>
                          </xs:element>
                          <xs:element name="HBV_NAT" type="idmValueType" minOccurs="0">
                                  <xs:annotation>
                                          <xs:documentation xml:lang="en">HBV NAT status</xs:documentation>
                                  </xs:annotation>
                          </xs:element>
```
<span id="page-5-0"></span>Example of IDM XML

#### $<$ IDM $>$

 <ANTI\_CMV>P</ANTI\_CMV> <ANTI\_CMV\_DATE>2010-07-04</ANTI\_CMV\_DATE> <CMV\_NAT>N</CMV\_NAT> <CMV\_NAT\_DATE>2010-07-04</CMV\_NAT\_DATE> <HBS\_AG>N</HBS\_AG> <ANTI\_HBC>N</ANTI\_HBC> <ANTI\_HBS>N</ANTI\_HBS> <HBV\_NAT>N</HBV\_NAT> <ANTI\_HCV>N</ANTI\_HCV> <HCV\_NAT>N</HCV\_NAT> <ANTI\_HEV>N</HEV\_NAT>  $$\sf  
HEV\_NAT>N~/HEV\_NAT$$  <ANTI\_HIV\_12>N</ANTI\_HIV\_12> <HIV\_1\_NAT>N</HIV\_1\_NAT> <HIV\_P24>N</HIV\_P24> <ANTI\_HTLV>N</ANTI\_HTLV> <SYPHILIS>N</SYPHILIS> <WNV\_NAT>N</WNV\_NAT> <ANTI\_CHAGAS>N</ANTI\_CHAGAS> <CHAGAS\_NAT>N</CHAGAS\_NAT>  $<\!\!{\rm EBV}\!\!> \!{\rm N}\!\!<$  /  $\!\!{\rm EBV}\!\!>$  <TOXO>N</TOXO> <PB19\_NAT>N</PB19\_NAT>  $<$ ALT> $1$ </ALT>  $<$ /IDM $>$ 

### <span id="page-5-1"></span>RFC 008 Add whole ADCU structure

### <span id="page-5-2"></span>**XSD schema changes**

### <span id="page-5-3"></span>**Change the documentation**

Add "ADCU" related description for the fields that used in ADCU product.

#### **Version 2.4**

 <xs:element name="BIRTH\_DATE" type="bareDateType"> <xs:annotation> <xs:documentation xml:lang="en">Date of birth of the donor/donor of ADCU/child of CBU</xs:documentation> </xs:annotation> </xs:element> <xs:element name="SEX" type="sexType" minOccurs="0"> <xs:annotation> <xs:documentation xml:lang="en">Biological gender of the donor/ADCU /CBU. Mandatory for donors, optional for CBUs.</xs:documentation> </xs:annotation> </xs:element>

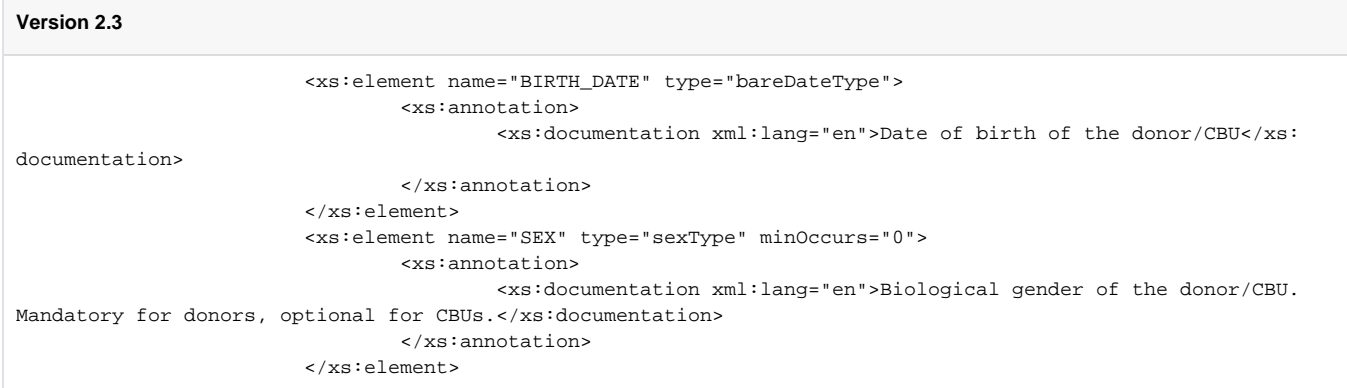

### <span id="page-6-0"></span>**Add new item type unitItemBaseType**

This item will extend the itemBaseType and include the shared fields of ADCU and CBU.

#### **Version 2.4**

 <xs:complexType name="unitItemBaseType"> <xs:annotation> <xs:documentation>Abstract base type for banked unit items (ADCU, CBU)</xs: documentation>

</xs:annotation>

<xs:complexContent>

<xs:extension base="itemBaseType">

<xs:sequence>

 <xs:element name="ID"> <xs:annotation>

 <xs:documentation xml:lang="en">Unique identifier of the unit: For CBUs: The value comprises the EMDIS hub code + donor identification allocated by the associated donor registry, where the sending organisation is an EMDIS member, otherwise the two digit ISO country code of the associated donor registry + donor identification allocated by the associated donor registry. For example: AU600196166, DEGOE-35487, US087013165, SB45. For ADCUs: ISBT 128 DIN without flag and check characters. for example: A999914123456</xs:documentation> </xs:annotation>

<xs:simpleType>

### **Version 2.4**

 <xs:complexType name="cbuItemType"> <xs:annotation> <xs:documentation xml:lang="en">A CBU (cord blood unit) is a banked, frozen blood product extracted from a newborn baby's umbilical cord.</xs:documentation> </xs:annotation> <xs:complexContent> <xs:extension base="unitItemBaseType"> <xs:sequence>

<xs:element name="COLL\_DATE" type="bareDateType" minOccurs="0">

 <xs:annotation> <xs:documentation xml:lang="en">Date that the unit

was collected</xs:documentation>

</xs:annotation>

</xs:element>

#### **Version 2.3**

 <xs:complexType name="cbuItemType"> <xs:annotation> <xs:documentation xml:lang="en">A cord blood unit (CBU) is a banked, frozen blood product extracted from a newborn baby's umbilical cord.</xs:documentation> </xs:annotation> <xs:complexContent> <xs:extension base="itemBaseType"> <xs:sequence> <xs:element name="ID" minOccurs="1"> <xs:annotation> <xs:documentation xml:lang="en">Unique identifier of the CBU: The value comprises the EMDIS hub code + donor identification allocated by the associated donor registry, where the sending organisation is an EMDIS member, otherwise the two digit ISO country code of the associated donor registry + donor identification allocated by the associated donor registry. For example: AU600196166, DEGOE-35487, US087013165, SB45.</xs:documentation> </xs:annotation> <xs:simpleType>

> <xs:restriction base="xs:string"> <xs:maxLength value="25"/> </xs:restriction> </xs:simpleType>

</xs:element>

### <span id="page-7-0"></span>**Add adcuItemType**

### **Version 2.4**

 <xs:complexType name="adcuItemType"> <xs:annotation> <xs:documentation xml:lang="en">An ADCU (adult donor cryopreserved unit) is a banked, frozen blood product collected from an adult donor.</xs:documentation> </xs:annotation> <xs:complexContent> <xs:extension base="unitItemBaseType"> <xs:sequence> <xs:element name="COLL\_DATE" type="bareDateType"> <xs:annotation> <xs:documentation xml:lang="en">Date that the unit was collected</xs:documentation> </xs:annotation> </xs:element> <xs:element name="COLL\_TYPE" type="collTypeType"> <xs:annotation> <xs:documentation xml:lang="en">Collection type, i.e. the collection method used</xs:documentation> </xs:annotation> </xs:element> <xs:element name="POST\_COLL" type="postCollAdcuType" minOccurs="0"> <xs:annotation> <xs:documentation xml:lang="en">Post collection (prior processing) data</xs:documentation> </xs:annotation> </xs:element> <xs:element name="POST\_PROC" type="postProcAdcuType" minOccurs="0"> <xs:annotation> <xs:documentation>Post-processing (prior cryopreservation) data</xs:documentation> </xs:annotation> </xs:element> <xs:element name="POST\_THAW" type="postThawAdcuType" minOccurs="0"> <xs:annotation> <xs:documentation>Post-thaw data</xs:documentation> </xs:annotation> </xs:element> <xs:group ref="nmbrFieldsGroup"/>

```
 <xs:element name="QA_DATE" type="bareDateType" minOccurs="0">
                                                   <xs:annotation>
                                                           <xs:documentation xml:lang="en">Date of laboratory 
quality assessment</xs:documentation>
                                                   </xs:annotation>
                                          </xs:element>
                                           <xs:element name="GRID">
                                                   <xs:annotation>
                                                           <xs:documentation xml:lang="en">GRID of the donor of 
the ADCU.</xs:documentation>
                                                   </xs:annotation>
                                                   <xs:simpleType>
                                                           <xs:restriction base="xs:string">
                                                                   <xs:length value="19"/>
                                                           </xs:restriction>
                                                   </xs:simpleType>
                                           </xs:element>
                                  </xs:sequence>
                          </xs:extension>
                 </xs:complexContent>
         </xs:complexType>
         <xs:complexType name="inventoryType">
                 <xs:annotation>
                         <xs:documentation xml:lang="en">Type representing an inventory of donors, ADCUs 
(adult donor unit) and/or CBUs (cord blood units)</xs:documentation>
                 </xs:annotation>
                 <xs:sequence>
                          <xs:element name="DONOR" type="donItemType" minOccurs="0" maxOccurs="unbounded">
                                  <xs:annotation>
                                          <xs:documentation xml:lang="en">A donor is an adult person who has 
consented to donate haematopoietic progenitor cells, that is, HPC(M) or HPC(A) and similar products to an 
unrelated patient.</xs:documentation>
                                  </xs:annotation>
                          </xs:element>
                          <xs:element name="ADCU" type="adcuItemType" minOccurs="0" maxOccurs="unbounded">
                                  <xs:annotation>
                                          <xs:documentation xml:lang="en">An ADCU (adult donor cryopreserved 
unit) is a banked, cryopreserved blood product collected from an adult donor.</xs:documentation>
                                  </xs:annotation>
                          </xs:element>
Version 2.3
```

```
 <xs:complexType name="inventoryType">
                 <xs:annotation>
                          <xs:documentation xml:lang="en">Type representing an inventory of donors and/or cord 
blood units (CBUs)</xs:documentation>
                 </xs:annotation>
                 <xs:sequence>
                         <xs:element name="DONOR" type="donItemType" minOccurs="0" maxOccurs="unbounded">
                                 <xs:annotation>
                                         <xs:documentation xml:lang="en">A donor is an adult person who has 
consented to donate haematopoietic progenitor cells, that is, HPC(M) or HPC(A) and similar products to an 
unrelated patient.</xs:documentation>
                                  </xs:annotation>
                         </xs:element>
                         <xs:element name="CBU" type="cbuItemType" minOccurs="0" maxOccurs="unbounded">
                                  <xs:annotation>
                                          <xs:documentation xml:lang="en">A cord blood unit (CBU) is a banked, 
frozen blood product extracted from a newborn baby's umbilical cord.</xs:documentation>
                                  </xs:annotation>
                         </xs:element>
                 </xs:sequence>
```
<span id="page-8-0"></span>**(Impact XML format) Improve some flat structure to nested structure**

1. Improved to use nested structure of POST\_COLL (post collection), introduced item type postCollCbuType, postCollAdcuType, postCollBaseTy pe

- 2. Improved to use nested structure of POST\_PROC (post processing/pre-cryopreservation), introduced item
- type postProcCbuType, postProcAdcuType, postProcBaseType
- 3. Added POST\_THAW object. See details in the part for RFC 009 below

**Version 2.4 Inventories.xsd** <xs:element name="POST\_COLL" type="postCollCbuType" minOccurs="0"> <xs:annotation> <xs:documentation xml:lang="en">Post collection (prior processing) data</xs:documentation> </xs:annotation> </xs:element> <xs:element name="POST\_PROC" type="postProcCbuType" minOccurs="0"> <xs:annotation> <xs:documentation>Data of post-processing (prior cryopreservation)</xs:documentation> </xs:annotation> </xs:element> **Version 2.4 Inventories.xsd** <xs:element name="POST\_COLL" type="postCollAdcuType" minOccurs="0"> <xs:annotation> <xs:documentation xml:lang="en">Post collection (prior processing) data</xs:documentation>

</xs:annotation>

</xs:element>

<xs:element name="POST\_PROC" type="postProcAdcuType" minOccurs="0">

<xs:annotation>

<xs:documentation>Post-processing (prior

cryopreservation) data</xs:documentation>

</xs:annotation>

</xs:element>

```
Version 2.4 basicTypes.xsd
<xs:complexType name="postCollBaseType">
                  <xs:annotation>
                          <xs:documentation>Post-collection (prior processing) base data</xs:documentation>
                 </xs:annotation>
                  <xs:sequence>
                         <xs:element name="VOL" minOccurs="0">
                                  <xs:annotation>
                                           <xs:documentation xml:lang="en">Collected volume (without additives) 
in ml</xs:documentation>
                                  </xs:annotation>
                                  <xs:simpleType>
                                          <xs:restriction base="xs:float">
                                                   <xs:minInclusive value="1.0"/>
                                                   <xs:maxInclusive value="9999.9"/>
                                           </xs:restriction>
                                  </xs:simpleType>
                          </xs:element>
                          <xs:element name="TNC" type="xs:float" minOccurs="0">
                                  <xs:annotation>
                                          <xs:documentation xml:lang="en">Total number of nucleated cells</xs:
documentation>
                                  </xs:annotation>
                          </xs:element>
                          <xs:element name="CD34PC" type="xs:float" minOccurs="0">
                                  <xs:annotation>
                                          <xs:documentation xml:lang="en">Total number of CD34+ cells</xs:
documentation>
                                  </xs:annotation>
                          </xs:element>
                 </xs:sequence>
         </xs:complexType>
         <xs:complexType name="postCollCbuType">
                 <xs:annotation>
                          <xs:documentation>Post-collection (prior processing) data for CBUs</xs:documentation>
                 </xs:annotation>
                 <xs:complexContent>
                         <xs:extension base="postCollBaseType"/>
                 </xs:complexContent>
         </xs:complexType>
         <xs:complexType name="postCollAdcuType">
                  <xs:annotation>
                         <xs:documentation>Post-collection (prior processing) data for ADCUs</xs:documentation>
                 </xs:annotation>
                 <xs:complexContent>
                          <xs:extension base="postCollBaseType">
                                  <xs:sequence>
                                          <xs:element name="CD3PC" type="xs:float" minOccurs="0">
                                                   <xs:annotation>
                                                           <xs:documentation xml:lang="en">Total number of CD3+ 
cells </xs:documentation>
                                                   </xs:annotation>
                                           </xs:element>
                                  </xs:sequence>
                          </xs:extension>
                 </xs:complexContent>
         </xs:complexType>
Version 2.4 basicTypes.xsd
<xs:complexType name="postProcBaseType">
```
 <xs:annotation> <xs:documentation>Post-processing (prior cryopreservation) base data</xs:

documentation>

</xs:annotation>

 <xs:sequence> <xs:element name="VOL" minOccurs="0"> <xs:annotation> <xs:documentation xml:lang="en">Total volume in ml</xs:documentation> </xs:annotation> <xs:simpleType> <xs:restriction base="xs:float"> <xs:minInclusive value="1.0"/> <xs:maxInclusive value="9999.9"/> </xs:restriction> </xs:simpleType> </xs:element> <xs:element name="CFU" type="xs:float" minOccurs="0"> <xs:annotation> <xs:documentation xml:lang="en">Total count of colony forming units< /xs:documentation> </xs:annotation> </xs:element> <xs:element name="MNC" type="xs:float" minOccurs="0"> <xs:annotation> <xs:documentation xml:lang="en">Total Number of mononucleated cells< /xs:documentation> </xs:annotation> </xs:element> <xs:element name="TNC" type="xs:float" minOccurs="0"> <xs:annotation> <xs:documentation xml:lang="en">Total number of nucleated cells</xs: documentation> </xs:annotation> </xs:element> <xs:element name="VIABILITY\_TNC" type="viabilityType" minOccurs="0"> <xs:annotation> <xs:documentation xml:lang="en">Viability information regarding TNC< /xs:documentation> </xs:annotation> </xs:element> <xs:element name="CD34PC" type="xs:float" minOccurs="0"> <xs:annotation> <xs:documentation xml:lang="en">Total number of CD34+ cells </xs: documentation> </xs:annotation> </xs:element> <xs:element name="VIABILITY\_CD34PC" type="viabilityType" minOccurs="0"> <xs:annotation> <xs:documentation xml:lang="en">Viability information regarding CD43+ cells</xs:documentation> </xs:annotation> </xs:element> <xs:element name="VIABILITY\_CD45PC" type="viabilityType" minOccurs="0"> <xs:annotation> <xs:documentation xml:lang="en">Viability information regarding CD45+ cells</xs:documentation> </xs:annotation> </xs:element> </xs:sequence> </xs:complexType> <xs:complexType name="postProcCbuType"> <xs:annotation> <xs:documentation>Post-processing (prior cryopreservation) data for CBUs</xs: documentation> </xs:annotation> <xs:complexContent> <xs:extension base="postProcBaseType"> <xs:sequence> <xs:element name="NRBC" minOccurs="0"> <xs:annotation> <xs:documentation xml:lang="en">Total number of nucleated red blood cells </xs:documentation> </xs:annotation> <xs:simpleType> <xs:restriction base="xs:float">

```
 <xs:minInclusive value="0.0E0"/>
                                                                    <xs:maxInclusive value="999.9E7"/>
                                                           </xs:restriction>
                                                   </xs:simpleType>
                                           </xs:element>
                                  </xs:sequence>
                          </xs:extension>
                 </xs:complexContent>
         </xs:complexType>
         <xs:complexType name="postProcAdcuType">
                 <xs:annotation>
                          <xs:documentation>Post-processing (prior cryopreservation) data for ADCUs</xs:
documentation>
                 </xs:annotation>
                 <xs:complexContent>
                         <xs:extension base="postProcBaseType">
                                  <xs:sequence>
                     <xs:element name="RBC" minOccurs="0">
                                                   <xs:annotation>
                                                           <xs:documentation xml:lang="en">Total number of red 
blood cells </xs:documentation>
                                                   </xs:annotation>
                                                   <xs:simpleType>
                                                           <xs:restriction base="xs:float">
                                                                   <xs:minInclusive value="0.0E0"/>
                                                                   <xs:maxInclusive value="99.9E9"/>
                                                           </xs:restriction>
                                                   </xs:simpleType>
                                           </xs:element>
                                           <xs:element name="CD3PC" type="xs:float" minOccurs="0">
                                                   <xs:annotation>
                                                           <xs:documentation xml:lang="en">Total number of CD3+ 
cells </xs:documentation>
                                                   </xs:annotation>
                                          </xs:element>
                                  </xs:sequence>
                          </xs:extension>
                 </xs:complexContent>
         </xs:complexType>
```
In XSD 2.3 and before, collection and post-processing fields use flat structure and use "\_FRZN" to distinguish them.

```
Version 2.3
```

```
 <xs:element name="VOL" minOccurs="0">
                                                   <xs:annotation>
                                                           <xs:documentation xml:lang="en">Collected volume 
before processing (without additives) in ml</xs:documentation>
                                                   </xs:annotation>
                                                   <xs:simpleType>
                                                           <xs:restriction base="xs:short">
                                                                    <xs:minInclusive value="1"/>
                                                                    <xs:maxInclusive value="9999"/>
                                                           </xs:restriction>
                                                   </xs:simpleType>
                                           </xs:element>
                                           <xs:element name="VOL_FRZN" minOccurs="0">
                                                   <xs:annotation>
                                                           <xs:documentation xml:lang="en">Total volume frozen 
(post processing, prior to cryopreservation) in ml</xs:documentation>
                                                   </xs:annotation>
                                                   <xs:simpleType>
                                                           <xs:restriction base="xs:short">
                                                                   <xs:minInclusive value="1"/>
                                                                    <xs:maxInclusive value="9999"/>
                                                           </xs:restriction>
                                                   </xs:simpleType>
                                           </xs:element>
                                           <xs:element name="TNC" type="xs:float" minOccurs="0">
                                                   <xs:annotation>
                                                           <xs:documentation xml:lang="en">Total number of 
nucleated cells (before processing)</xs:documentation>
                                                   </xs:annotation>
                                           </xs:element>
                                           <xs:element name="TNC_FRZN" type="xs:float" minOccurs="0">
                                                  <xs:annotation>
                                                           <xs:documentation xml:lang="en">Total number of 
nucleated cells (post processing, prior to cryopreservation)</xs:documentation>
                                                   </xs:annotation>
                                           </xs:element>
```
### <span id="page-13-0"></span>**Example of ADCU XML**

```
<?xml version="1.0" encoding="UTF-8"?>
<INVENTORIES CREATION_TIME="2022-01-05T21:00:04Z">
        <INVENTORY LISTING_ORGANIZATION="1234" POOL="1234" CONTENT_TYPE="A" UPDATE_MODE="FULL" SNAPSHOT_TIME="
2022-02-23T13:00:08Z" SCHEMA_VERSION="2.4">
               <ADCU>
                      <BIRTH_DATE>2009-09-02</BIRTH_DATE>
                      <SEX>M</SEX>
                      <ABO>A</ABO>
                      <RHESUS>P</RHESUS>
                      <ETHN>AF</ETHN>
                      <CCR5>DD</CCR5>
                      <HLA>
<\!\!{\rm A}\!\!><SER> <FIELD1>1</FIELD1>
                                            <FIELD2>3</FIELD2>
                                    </SER>
 <DNA>
                                            <FIELD1>01:XX</FIELD1>
                                            <FIELD2>03:XX</FIELD2>
                                    </DNA>\rm </As<B>
                                    <SER> <FIELD1>7</FIELD1>
                                            <FIELD2>55</FIELD2>
                                    </SER>
```
 <DNA> <FIELD1>07:XX</FIELD1> <FIELD2>55:XX</FIELD2>  $<$  /DNA  $>$  $\langle$  / B  $\rangle$  $<<\mathbb{C}>$  $<$ SER $>$  <FIELD1>3</FIELD1> <FIELD2>7</FIELD2>  $<$ /SER> <DNA> <FIELD1>03:03</FIELD1> <FIELD2>07:XX</FIELD2>  $<$ /DNA $>$  $\langle$  / C  $\rangle$  $\langle E \rangle$  <DNA> <FIELD1>04:01</FIELD1> <FIELD2>07:02</FIELD2>  $<$  /DNA  $>$  $<$  /  $\rm E$   $>$  $<$ DRB $1>$  $<$ SER> $>$  <FIELD1>1</FIELD1> <FIELD2>15</FIELD2>  $<$ /SER> <DNA> <FIELD1>01:01</FIELD1> <FIELD2>15:XX</FIELD2>  $<$  /DNA  $>$  $<$ /DRB $1$ >  $<$ DRB $3/$ >  $<$ DRB $4/$  <DRB5> <DNA> <FIELD1>01:01</FIELD1> <FIELD2/>  $<$  /DNA>  $\,$  </DRB5>  $<$ DQA $1/$ >  $<$ DQB1 $>$  <DNA> <FIELD1>05:01</FIELD1> <FIELD2>06:02</FIELD2> </DNA>  $<$ /DOB1>  $<$ DPA $1/$ > <DPB1> <DNA> <FIELD1>04:02</FIELD1> <FIELD2>11:01</FIELD2> </DNA>  $<$ /DPB1> <MICA> <GLS>008:01:01/008:01:02/008:03/008:04+018:01/018:02</GLS>  $<$ /MICA> <MICB> <GLS>003/005:02:01/005:02:02/005:02:03/005:02:04/005:08/006/010+003 /005:02:01/005:02:02/005:02:03/005:02:04/005:08/006/010</GLS>  $<$  /MICB>  $\,$  $<$ /HLA $>$  <KIR> <KIR2DL1>NEG</KIR2DL1> <KIR2DL2>NEG</KIR2DL2> <KIR2DL3>NEG</KIR2DL3> <KIR2DL4>POS</KIR2DL4> <KIR2DL5A>NEG</KIR2DL5A> <KIR2DL5B>NEG</KIR2DL5B> <KIR2DS1>POS</KIR2DS1> <KIR2DS2>NEG</KIR2DS2> <KIR2DS3>NEG</KIR2DS3>

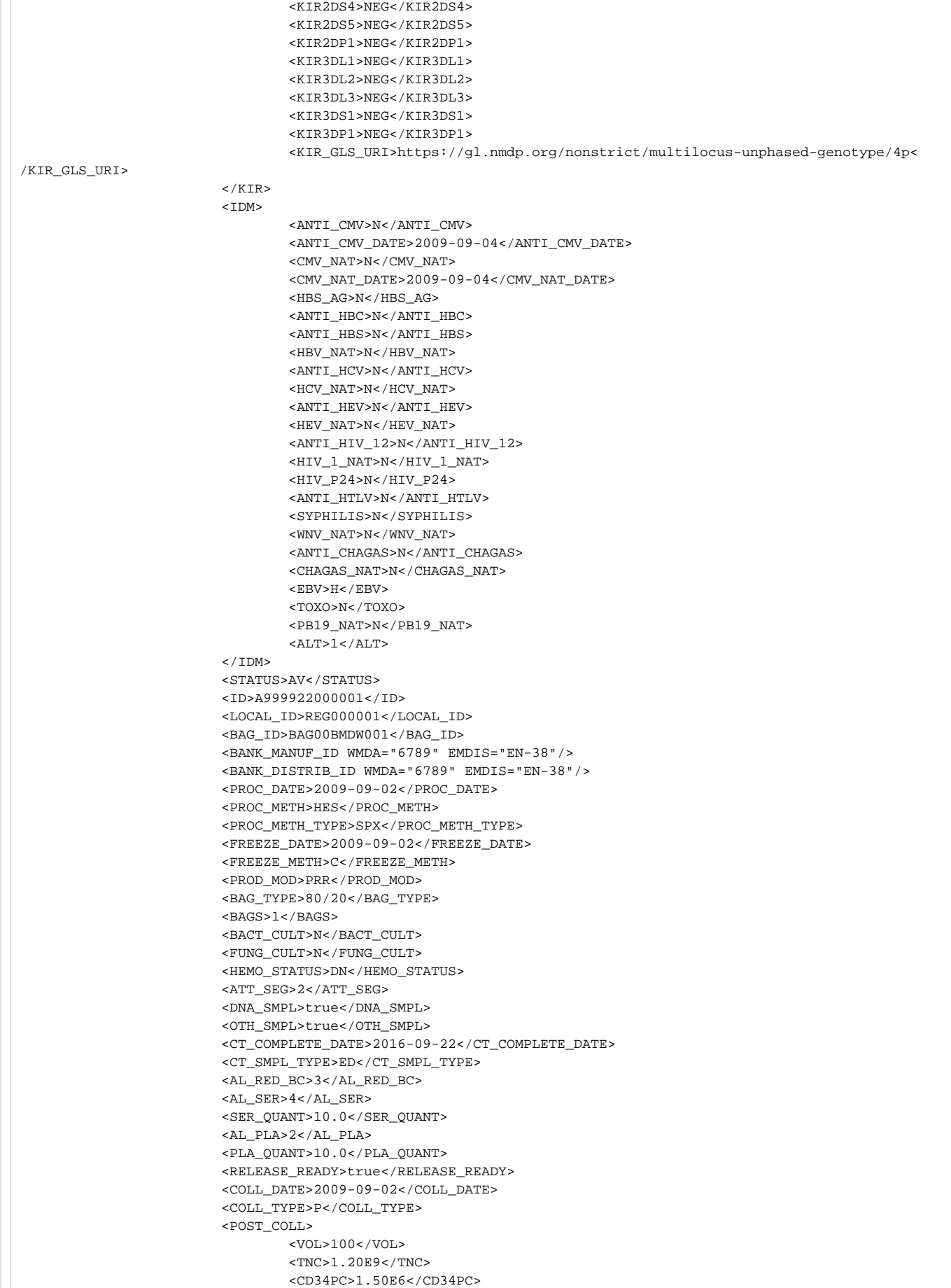

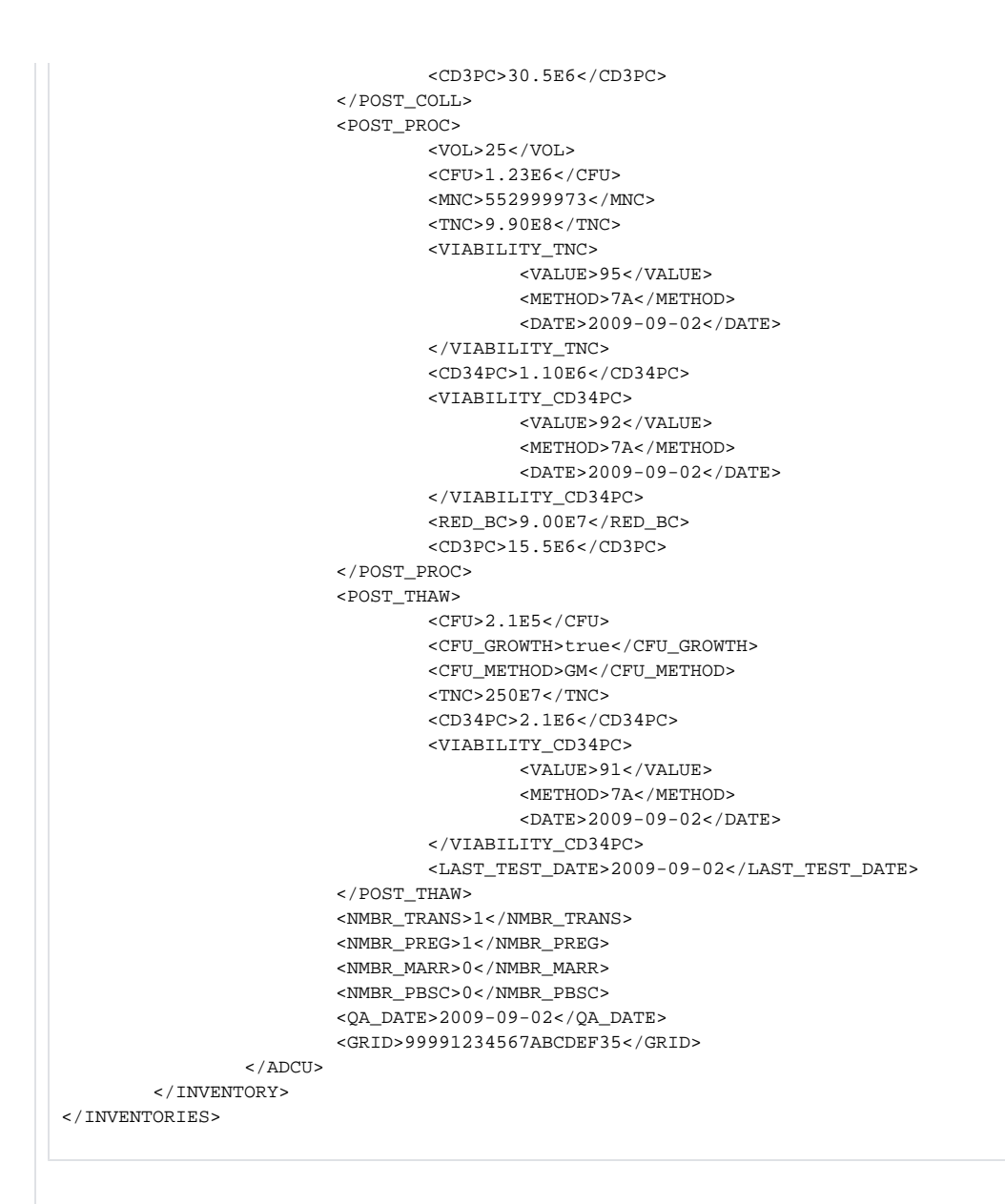

### <span id="page-16-0"></span>RFC 009 Add Ready-to-Ship structrue

### <span id="page-16-1"></span>**XSD schema changes**

### <span id="page-16-2"></span>**(Impact XML format) Add POST\_THAW items**

Following items are added: postThawBaseType, postThawCbuType, postThawAdcuType

```
Version 2.4 basicTypes.xsd
```

```
 <xs:complexType name="postThawBaseType">
                  <xs:annotation>
                         <xs:documentation>Post-thaw base data</xs:documentation>
                 </xs:annotation>
                 <xs:sequence>
                         <xs:element name="CFU" type="xs:float" minOccurs="0">
                                  <xs:annotation>
                                          <xs:documentation xml:lang="en">Total count of colony forming units<
/xs:documentation>
                                 </xs:annotation>
                         </xs:element>
                         <xs:element name="CFU_GROWTH" type="xs:boolean" minOccurs="0">
                                  <xs:annotation>
                                          <xs:documentation>CFU growth or not</xs:documentation>
                                  </xs:annotation>
                         </xs:element>
                          <xs:element name="CFU_METHOD" type="cfuMethodType" minOccurs="0">
                                  <xs:annotation>
                                          <xs:documentation>CFU count method</xs:documentation>
                                  </xs:annotation>
                          </xs:element>
                          <xs:element name="CD34PC" type="xs:float" minOccurs="0">
                                  <xs:annotation>
                                          <xs:documentation xml:lang="en">Total number of CD34+ cells</xs:
documentation>
                                  </xs:annotation>
                          </xs:element>
                          <xs:element name="VIABILITY_CD34PC" type="viabilityType" minOccurs="0">
                                  <xs:annotation>
                                          <xs:documentation xml:lang="en">Viability information regarding CD43+ 
cells</xs:documentation>
                                  </xs:annotation>
                         </xs:element>
                          <xs:element name="LAST_TEST_DATE" type="xs:date" minOccurs="0">
                                  <xs:annotation>
                                          <xs:documentation>last test date</xs:documentation>
                                  </xs:annotation>
                          </xs:element>
                 </xs:sequence>
```

```
Version 2.4 basicTypes.xsd
```

```
 <xs:complexType name="postThawCbuType">
                  <xs:annotation>
                         <xs:documentation>Post-thaw data for CBUs</xs:documentation>
                 </xs:annotation>
                  <xs:complexContent>
                         <xs:extension base="postThawBaseType">
                                  <xs:sequence>
                                          <xs:element name="VIABILITY_TNC" type="viabilityType" minOccurs="0">
                                                   <xs:annotation>
                                                           <xs:documentation xml:lang="en">Viability information 
regarding TNC</xs:documentation>
                                                   </xs:annotation>
                                           </xs:element>
                                  </xs:sequence>
                          </xs:extension>
                 </xs:complexContent>
         </xs:complexType>
         <xs:complexType name="postThawAdcuType">
                 <xs:annotation>
                          <xs:documentation>Post-thaw data for ADCUs</xs:documentation>
                  </xs:annotation>
                 <xs:complexContent>
                         <xs:extension base="postThawBaseType"/>
                 </xs:complexContent>
         </xs:complexType>
```
### <span id="page-18-0"></span>**(Impact XML format)Add RELEASE\_READY field**

### **Version 2.4 Inventories.xsd**

 <xs:element name="RELEASE\_READY" type="xs:boolean" minOccurs="0"> <xs:annotation>

<xs:documentation>Identify whether unit is ready for

```
release by the stem cell bank</xs:documentation>
```
</xs:annotation>

```
 </xs:element>
```
### <span id="page-18-1"></span>**(Impact XML )Add item cfuMethodType**

```
 <xs:simpleType name="cfuMethodType">
         <xs:annotation>
                 <xs:documentation>Method used for CFU counting</xs:documentation>
         </xs:annotation>
         <xs:restriction base="xs:string">
                 <xs:enumeration value="TT"/>
                 <xs:enumeration value="GM"/>
                 <xs:enumeration value="OT"/>
         </xs:restriction>
 </xs:simpleType>
```
### <span id="page-18-2"></span>**Example of CBU XML for RFC-009**

 Add POST\_THAW, RELEASE\_READY, POST\_COLL,POST\_PROC. The example of viability usage from RFC-010 also included to make the example more complete

```
 ...
             <PLA_QUANT>10.0</PLA_QUANT>
                         <POST_THAW>
                                 <CFU>2.1E5</CFU>
                                 <CFU_GROWTH>true</CFU_GROWTH>
                                 <CFU_METHOD>GM</CFU_METHOD>
                                 <TNC>250E7</TNC>
                                 <VIABILITY_TNC>
                                         <VALUE>95</VALUE>
                                          <METHOD>7A</METHOD>
                                         <DATE>2010-09-02</DATE>
                                 </VIABILITY_TNC>
                                 <CD34PC>2.1E6</CD34PC>
                                 <VIABILITY_CD34PC>
                                         <VALUE>91</VALUE>
                                          <METHOD>7A</METHOD>
                                          <DATE>2009-09-02</DATE>
                                 </VIABILITY_CD34PC>
                                 <LAST_TEST_DATE>2009-09-02</LAST_TEST_DATE>
                         </POST_THAW>
                         <RELEASE_READY>true</RELEASE_READY>
                         <ID>WMDA0CBU001</ID>
                         <COLL_DATE>2009-09-02</COLL_DATE>
                         <POST_COLL>
                                 <VOL>100</VOL>
                                 <TNC>1.20E9</TNC>
                                 <CD34PC>1.50E6</CD34PC>
                         </POST_COLL>
                         <POST_PROC>
                                <VOL>25</VOL>
                                 <CFU>1.23E6</CFU>
                                 <MNC>552999973</MNC>
                                 <TNC>9.90E8</TNC>
                                 <VIABILITY_TNC>
                                         <VALUE>95</VALUE>
                                          <METHOD>7A</METHOD>
                                         <DATE>2009-09-02</DATE>
                                 </VIABILITY_TNC> 
                                 <CD34PC>1.10E6</CD34PC>
                                 <VIABILITY_CD34PC>
                                         <VALUE>92</VALUE>
                                          <METHOD>7A</METHOD>
                                          <DATE>2009-09-02</DATE>
                                 </VIABILITY_CD34PC>
                                 <RED_BC>9.00E7</RED_BC> 
                         </POST_PROC>
                         <MAT> 
              ... </MAT>
```
## <span id="page-19-0"></span>RFC 010 CBU viability

<span id="page-19-1"></span>XSD schema changes

<span id="page-19-2"></span>(Impact XML)Add XSD viabilityType to group viability related fields

### **Version 2.4 basicTypes.xsd**

```
<xs:complexType name="viabilityType">
                 <xs:annotation>
                         <xs:documentation>Viability fields</xs:documentation>
                 </xs:annotation>
                 <xs:sequence>
                         <xs:element name="VALUE" minOccurs="0">
                                  <xs:annotation>
                                          <xs:documentation xml:lang="en">Viability as percentage value</xs:
documentation>
                                  </xs:annotation>
                                  <xs:simpleType>
                                          <xs:restriction base="xs:short">
                                                  <xs:minInclusive value="0"/>
                                                  <xs:maxInclusive value="100"/>
                                          </xs:restriction>
                                  </xs:simpleType>
                         </xs:element>
                          <xs:element name="METHOD" type="viabilityMethodType" minOccurs="0">
                                 <xs:annotation>
                                         <xs:documentation xml:lang="en">Method used to calculate the 
viability. Note: PI and TB only allowed for TNC!</xs:documentation>
                                 </xs:annotation>
                         </xs:element>
                         <xs:element name="DATE" type="bareDateType" minOccurs="0">
                                 <xs:annotation>
                                          <xs:documentation xml:lang="en">Date that viability was tested</xs:
documentation>
                                  </xs:annotation>
                         </xs:element>
                 </xs:sequence>
         </xs:complexType>
```
<span id="page-20-0"></span>(Impact XML) Add object VIABILITY\_TNC, VIABILITY\_CD34PC in POST\_PROC object

```
Version 2.4 basicTypes.xsd
```

```
 <xs:complexType name="postProcBaseType">
                 <xs:annotation>
                         <xs:documentation>Post-processing (prior cryopreservation) base data</xs:
documentation>
                 </xs:annotation>
         ...
         <xs:sequence>
             ...
             <xs:element name="TNC" type="xs:float" minOccurs="0">
                                 <xs:annotation>
                                          <xs:documentation xml:lang="en">Total number of nucleated cells</xs:
documentation>
                                  </xs:annotation>
                          </xs:element>
                          <xs:element name="VIABILITY_TNC" type="viabilityType" minOccurs="0">
                                  <xs:annotation>
                                          <xs:documentation xml:lang="en">Viability information regarding TNC<
/xs:documentation>
                                  </xs:annotation>
                         </xs:element>
             <xs:element name="CD34PC" type="xs:float" minOccurs="0">
                                 <xs:annotation>
                                          <xs:documentation xml:lang="en">Total number of CD34+ cells </xs:
documentation>
                                  </xs:annotation>
                          </xs:element>
                          <xs:element name="VIABILITY_CD34PC" type="viabilityType" minOccurs="0">
                                  <xs:annotation>
                                          <xs:documentation xml:lang="en">Viability information regarding CD43+ 
cells</xs:documentation>
                                  </xs:annotation>
                         </xs:element>
                          <xs:element name="VIABILITY_CD45PC" type="viabilityType" minOccurs="0">
                                 <xs:annotation>
                                          <xs:documentation xml:lang="en">Viability information regarding CD45+ 
cells</xs:documentation>
                                 </xs:annotation>
                         </xs:element>
             ...
```
### <span id="page-21-0"></span>Example CBU XML for viability

### Example usage in POST\_THAW and POST\_PROC:

#### **XSD 2.4**

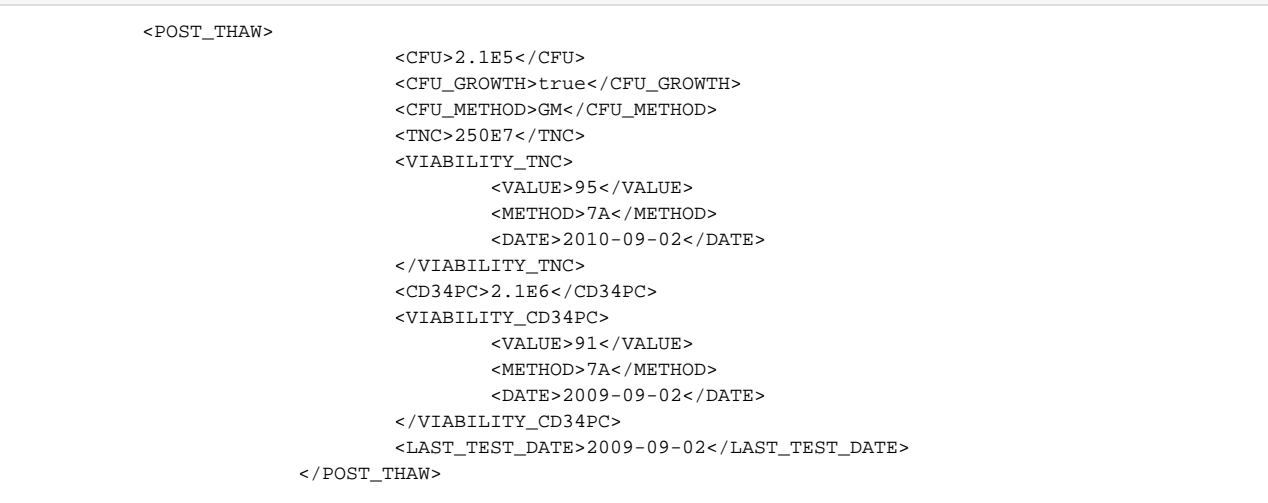

### Example usage in POST\_PROC

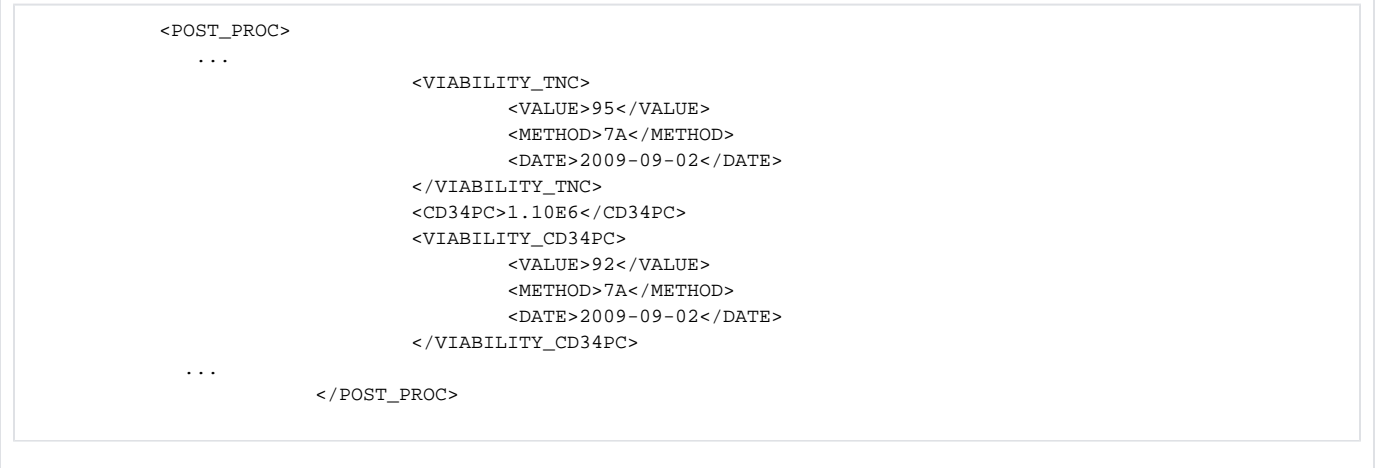

## <span id="page-23-0"></span>Other structure improvements in XSD schema

### <span id="page-23-1"></span>nmbrFieldsGroup

Group the value for number, this is an update and improvement of the XSD schema, and no change of the XML file.

### **Version 2.4 Inventories.xsd**

<xs:group ref="nmbrFieldsGroup"/>

### **Version 2.4 basicTypes.xsd**

<xs:group name="nmbrFieldsGroup"> <xs:annotation> <xs:documentation>Group of number fields for donors and donors of ADCUs</xs: documentation> </xs:annotation> <xs:sequence> <xs:element name="NMBR\_TRANS" minOccurs="0"> <xs:annotation> <xs:documentation xml:lang="en">Number of blood transfusions</xs: documentation> </xs:annotation> <xs:simpleType> <xs:restriction base="xs:short"> <xs:minInclusive value="0"/> </xs:restriction> </xs:simpleType>

</xs:element>

#### **Version 2.3 Inventories.xsd**

 <xs:complexType name="donItemType"> <xs:annotation> <xs:documentation xml:lang="en">A donor is an adult person who has consented to donate haematopoietic progenitor cells to an unrelated patient.</xs:documentation> </xs:annotation> <xs:complexContent> <xs:extension base="itemBaseType"> <xs:sequence> <xs:element name="ID" minOccurs="0"> <xs:annotation> ... <xs:element name="NMBR\_TRANS" minOccurs="0"> <xs:annotation> <xs:documentation xml:lang="en">Number of blood transfusions</xs:documentation> </xs:annotation> <xs:simpleType> <xs:restriction base="xs:short"> <xs:minInclusive value="0"/> </xs:restriction> </xs:simpleType> </xs:element>